Tony Tascioglu Wiki - https://wiki.tonytascioglu.com/

## **Table of Contents**

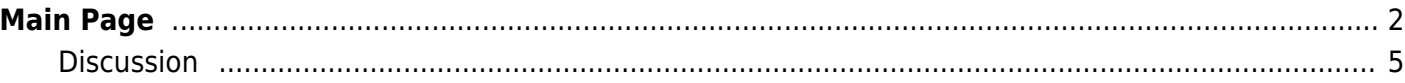

# <span id="page-1-0"></span>**Main Page**

#### **Welcome to Tony Tascioglu's personal knowledge-base and wiki collection!**

This site is my public knowledge base for everything including but not limited to Linux, to blog posts, rants, rambles, random reviews, notes and comments.

I hope that this is interesting and fun for those curious and interested in computers and technology!

If you came here from somewhere else and you're searching for my portfolio/resume site, please visit <https://tonytascioglu.com>instead.

#### **Table of contents:**

- [About Me](https://wiki.tonytascioglu.com/about_me)
- Reviews
- [ASUS Zenbook UX330UA](https://wiki.tonytascioglu.com/reviews/asus_zenbook_ux330_ua)
- [Lenovo Ideapad 3 \(2021\)](https://wiki.tonytascioglu.com/reviews/lenovo_ideapad_3)
- [Lenovo Thinkpad E495](https://wiki.tonytascioglu.com/reviews/lenovo_thinkpad_e495)
- [Thinkpad T14 Gen2 AMD](https://wiki.tonytascioglu.com/reviews/lenovo_thinkpad_t14_gen2)
- Computing Related/Blog
	- **[HD Radio with RTL-SDR](https://wiki.tonytascioglu.com/articles/hd_radio_thoughts)**
	- **[Linux Audio Essentials](https://wiki.tonytascioglu.com/articles/linux_audio_explained)**
	- [CVE-2022-0847 Dirty Pipe Vulnerability in Linux](https://wiki.tonytascioglu.com/articles/linux_dirty_pipe_vulnerability)
	- **[How Do GUI Systems Work In Linux?](https://wiki.tonytascioglu.com/articles/linux_gui_systems_overview)**
	- **[How I First Transitioned to GNU/Linux](https://wiki.tonytascioglu.com/articles/transition_to_gnu_linux)**
	- [Thinkpad T14 Gen2 AMD eDP Screen/Panel Upgrade](https://wiki.tonytascioglu.com/articles/upgrading_thinkpad_t14_gen2_amd_screen)
	- [WD SN550 I/O Error on Linux](https://wiki.tonytascioglu.com/articles/wd_sn550_linux)
	- [What is wrong with the 2023 League worlds opening ceremony?](https://wiki.tonytascioglu.com/articles/what_is_wrong_with_the_2023_league_worlds_opening_ceremony)
- Linux Scripts and Tricks
	- [backups](https://wiki.tonytascioglu.com/scripts/backups?idx=scripts:backups)
		- [Borg](https://wiki.tonytascioglu.com/scripts/backups/borg)
			- [Dump and Backup a MySQL Database over SSH](https://wiki.tonytascioglu.com/scripts/backups/dump_mysql_over_ssh)
			- [Parity and Par2](https://wiki.tonytascioglu.com/scripts/backups/parity_par2)
			- [TAR a system over SSH](https://wiki.tonytascioglu.com/scripts/backups/tar_over_ssh)
	- [display](https://wiki.tonytascioglu.com/scripts/display?idx=scripts:display)
		- [How to Enable Tearfree Mode \(and what is it?\)](https://wiki.tonytascioglu.com/scripts/display/tearfree)
	- [ffmpeg](https://wiki.tonytascioglu.com/scripts/ffmpeg?idx=scripts:ffmpeg)
		- [Add \(burn in\) countdown timer to video](https://wiki.tonytascioglu.com/scripts/ffmpeg/add_countdown_to_video)
		- [Change Video Gain \(Brightness\)](https://wiki.tonytascioglu.com/scripts/ffmpeg/change_video_gain_brightness)
		- [Convert 60i video to 60p using yadif \(60 interlaced field per second video to 60](https://wiki.tonytascioglu.com/scripts/ffmpeg/convert_60_interlaced_to_60_progressive) [progressive frame per second video\)](https://wiki.tonytascioglu.com/scripts/ffmpeg/convert_60_interlaced_to_60_progressive)
		- [Convert 60p video to 60i \(60 frame per second progressive video to 60 field per](https://wiki.tonytascioglu.com/scripts/ffmpeg/convert_60_progressive_to_60_interlaced) [second interlaced\)](https://wiki.tonytascioglu.com/scripts/ffmpeg/convert_60_progressive_to_60_interlaced)
		- [Convert still image to a video](https://wiki.tonytascioglu.com/scripts/ffmpeg/convert_still_image_to_video)
		- [Volume Adjustment and Dynamic Range Compression using dynaudnorm and](https://wiki.tonytascioglu.com/scripts/ffmpeg/dynamic_range_compression_dynaudnorm_compand) [compand](https://wiki.tonytascioglu.com/scripts/ffmpeg/dynamic_range_compression_dynaudnorm_compand)
- [Compress all FLAC \(or MP3\) files in subfolders to OPUS](https://wiki.tonytascioglu.com/scripts/ffmpeg/encode_all_files_to_opus)
- [Extract embedded 608 closed captions to subtitle file](https://wiki.tonytascioglu.com/scripts/ffmpeg/extract_closed_captions_to_subtitles)
- [Fix color space issues when converting from jpeg](https://wiki.tonytascioglu.com/scripts/ffmpeg/fix_color_space_convering_from_jpeg)
- [Force a fixed frame rate](https://wiki.tonytascioglu.com/scripts/ffmpeg/force_fixed_frame_rate)
- [Interpolate video to higher framerate](https://wiki.tonytascioglu.com/scripts/ffmpeg/interpolate_video_to_higher_framerate)
- [Better, faster screen capture with kmsgrab](https://wiki.tonytascioglu.com/scripts/ffmpeg/kmsgrab_screen_capture)
- [Merge/concatenate multiple video/audio files into one](https://wiki.tonytascioglu.com/scripts/ffmpeg/merge_concatenate_video_audio_files)
- [Overlay Logo Over Video With Transparency](https://wiki.tonytascioglu.com/scripts/ffmpeg/overlay_transparent_logo_over_video)
- [Scale video using black bars](https://wiki.tonytascioglu.com/scripts/ffmpeg/scale_video_with_bars)
- [Overlay videos side by side](https://wiki.tonytascioglu.com/scripts/ffmpeg/side_by_side_video)
- [Split a video file to multiple parts](https://wiki.tonytascioglu.com/scripts/ffmpeg/split_video_to_multiple_parts)
- [Stream desktop over Icecast](https://wiki.tonytascioglu.com/scripts/ffmpeg/stream_desktop_over_icecast)
- [Visualize music into notes](https://wiki.tonytascioglu.com/scripts/ffmpeg/visualize_music_into_notes)
- [files](https://wiki.tonytascioglu.com/scripts/files?idx=scripts:files)
	- [Cannot unmount USB drive](https://wiki.tonytascioglu.com/scripts/files/cannot_unmount_usb_drive)
	- [Checksum entire folders](https://wiki.tonytascioglu.com/scripts/files/checksum_entire_directory)
	- [Compress a folder to tar.xz](https://wiki.tonytascioglu.com/scripts/files/compress_directory_into_tarxz)
	- [Convert .bin and .cue files into a .iso](https://wiki.tonytascioglu.com/scripts/files/convert_bin_cue_file_to_iso)
	- [Create multi-session DVD and burn files](https://wiki.tonytascioglu.com/scripts/files/create_multi_session_dvd)
	- [Deduplicate Files on BTRFS](https://wiki.tonytascioglu.com/scripts/files/deduplication)
	- [Evenly Split Directories Into Chunks](https://wiki.tonytascioglu.com/scripts/files/evenly_split_directories_into_chunks)
	- [Grep through PDF files](https://wiki.tonytascioglu.com/scripts/files/grep_through_pdf_files)
	- [Merge multiple PDF's together](https://wiki.tonytascioglu.com/scripts/files/merge_multiple_pdf_files)
	- [Mount SMB and NFS shares for a NAS with the fstab](https://wiki.tonytascioglu.com/scripts/files/mount_smb_nfs_nas_share_in_fstab)
	- [OCR a PDF file](https://wiki.tonytascioglu.com/scripts/files/ocr_pdf_file)
- lacksquare [i3 config](https://wiki.tonytascioglu.com/scripts/i3)ure
	- [Audio Player Play/Pause/Skip/Back Controls](https://wiki.tonytascioglu.com/scripts/i3/audio_playback_control)
	- [Sharp font for i3bar](https://wiki.tonytascioglu.com/scripts/i3/bitmap_font_for_i3bar)
	- [Blue Light Filter using Redshift](https://wiki.tonytascioglu.com/scripts/i3/blue_light_filter)
	- [End All Use of Program in i3](https://wiki.tonytascioglu.com/scripts/i3/kill_program)
	- [Lock Computer/System](https://wiki.tonytascioglu.com/scripts/i3/lock_computer)
	- [Map Wacom \(or other\) Graphics Tablet to One Display](https://wiki.tonytascioglu.com/scripts/i3/map_wacom_tablet_to_single_display)
	- [Disable Mouse Acceleration in i3](https://wiki.tonytascioglu.com/scripts/i3/mouse_acceleration)
	- [Notifications in i3](https://wiki.tonytascioglu.com/scripts/i3/notifications)
	- [Volume Control Using i3](https://wiki.tonytascioglu.com/scripts/i3/volume)
- [media](https://wiki.tonytascioglu.com/scripts/media?idx=scripts:media)
	- [Add Reverb to an Audio File Using SOX](https://wiki.tonytascioglu.com/scripts/media/add_reverb_to_audio_sox)
	- [Batch-convert files to JXL](https://wiki.tonytascioglu.com/scripts/media/batch_convert_photos_to_jxl)
	- [Change Sample Rate of Pipewire](https://wiki.tonytascioglu.com/scripts/media/change_pipewire_sample_rate)
	- [GStreamer VAAPI with Full Range Color](https://wiki.tonytascioglu.com/scripts/media/gstreamer_vaapi_full_range_color)
- [rsync](https://wiki.tonytascioglu.com/scripts/rsync?idx=scripts:rsync)
	- [Use Rsync to do a full one-way sync](https://wiki.tonytascioglu.com/scripts/rsync/one_way_sync_delete_files_on_target)
- [sway](https://wiki.tonytascioglu.com/scripts/sway?idx=scripts:sway)
	- [Dim Backlight on a Laptop with Sway after a Timeout](https://wiki.tonytascioglu.com/scripts/sway/dim_backlight_with_timeout)
	- [How To Enable Freesync and 10 Bit Colour Support](https://wiki.tonytascioglu.com/scripts/sway/enable_freesync_and_10bit_colour)
	- [How To Map a Wacom To A Single Output Using Sway](https://wiki.tonytascioglu.com/scripts/sway/map_wacom_tablet_one_display)
- [wayland](https://wiki.tonytascioglu.com/scripts/wayland?idx=scripts:wayland)
	- [Blue Light Filter on Wayland](https://wiki.tonytascioglu.com/scripts/wayland/blue_light_filter)
- [How To Forward Wayland Applications over SSH](https://wiki.tonytascioglu.com/scripts/wayland/forward_wayland_application_over_ssh)
- [Run games in HDR](https://wiki.tonytascioglu.com/scripts/wayland/hdr_games)
- **[Backups and Data](https://wiki.tonytascioglu.com/scripts/backups_and_data)**
- [LaTeX](https://wiki.tonytascioglu.com/scripts/latex)
- **[Desktop Experience](https://wiki.tonytascioglu.com/scripts/linux_multimedia)**
- [Access Serial Loopback through Supermicro IPMI over SSH](https://wiki.tonytascioglu.com/scripts/supermicro_serial_over_ipmi_ssh)
- [Useful Programs](https://wiki.tonytascioglu.com/scripts/useful_programs)
- [Working with Websites](https://wiki.tonytascioglu.com/scripts/working_with_websites)
- AV and Production
	- [Electricity and Power](https://wiki.tonytascioglu.com/av/electricity_power)
	- [Sound](https://wiki.tonytascioglu.com/av/sound)
	- [Microphones](https://wiki.tonytascioglu.com/av/microphones)
	- [Lighting](https://wiki.tonytascioglu.com/av/lighting)
- [Work Experience](https://wiki.tonytascioglu.com/work_experience)
- [University of Waterloo](https://wiki.tonytascioglu.com/uwaterloo)
	- [Software Engineering](https://wiki.tonytascioglu.com/uwaterloo/software_engineering)
- [LAmoreaux Collegiate Institute](https://wiki.tonytascioglu.com/lamoreaux)
	- [Team2198 Paradigm Shift](https://wiki.tonytascioglu.com/lamoreaux/team_2198_paradigm_shift)
	- [Stage Crew](https://wiki.tonytascioglu.com/lamoreaux/stagecrew)
		- **[Equipment List](https://wiki.tonytascioglu.com/lamoreaux/stagecrew/equipment)**
		- **[Blue and Gold Talent Show](https://wiki.tonytascioglu.com/lamoreaux/talentshow)**
		- **[Lighting System Blueprints](https://wiki.tonytascioglu.com/lamoreaux/stagecrew/lighting_system_blueprints)**
		- [Cafeteria Amplifier](https://wiki.tonytascioglu.com/lamoreaux/stagecrew/cafeteria_amplifier) (Video)
		- [Cafeteria PA Box](https://wiki.tonytascioglu.com/lamoreaux/stagecrew/cafeteria_pa_box) (Video)
		- **[ETC Express 24/48 Controller](https://wiki.tonytascioglu.com/lamoreaux/stagecrew/etc_express_24_48) (Video)**
		- **[ETC Dimmer Rack Tutorial](https://wiki.tonytascioglu.com/lamoreaux/stagecrew/etc_dimmer_rack)**
		- [Sound Card](https://wiki.tonytascioglu.com/lamoreaux/stagecrew/sound_cart)
	- [Radio L'Am](https://wiki.tonytascioglu.com/lamoreaux/radiolam)
		- [Bogen Multicom 2000](https://wiki.tonytascioglu.com/lamoreaux/radiolam/multicom_2000)
		- [Connect Radio LAm to Classrooms](https://wiki.tonytascioglu.com/lamoreaux/radiolam/connect_radio_l_am_to_classrooms)
		- **[Phone Number List](https://wiki.tonytascioglu.com/lamoreaux/radiolam/phone_number_list)**
- [Sir Ernest Macmillan SPS](https://wiki.tonytascioglu.com/macmillan)
	- [Macmillan Production Crew](https://wiki.tonytascioglu.com/macmillan/macmillan_production_crew)
- [Turkish Society of Canada](https://wiki.tonytascioglu.com/turkish_society_of_canada)
- [YouTube Videos](https://wiki.tonytascioglu.com/videos) (Work in progress)
- Random Projects (Old)
	- [OmniMote](https://wiki.tonytascioglu.com/projects/omni_mote)
	- [Christmas Light Show](https://wiki.tonytascioglu.com/projects/christmas_light_show) 2015
- [Stuff I Watch and Listen To](https://wiki.tonytascioglu.com/stuff_watch_listen)
- [Security and Privacy](https://wiki.tonytascioglu.com/privacy_security)

#### **Disclaimer: Any opinions or views represented are my own and don't necessarily reflect the views and opinions of my employers.**

**Disclaimer: The information on this site is provided as-is for educational purposes only. Please don't do anything irresponsible with what you may learn here. I take no responsibility for your actions.**

If you want to follow this like a blog as I update changes, see the recent changes page!

**History** This is over the 5th major revision for this site. The old wiki is now offline.

mw.tonytascioglu.com is now down. It was fun while it lasted, but all information has since been transferred here. If you still need anything from the old site, send me an email.

You can go back on technotony.info with Wayback machine for cringe. I've also had YouTube videos since 2013, though I've taken many of the ones down.

#### **NOTICE: If you are still browsing this site via <https://technotony.info>of [https://techytony.com,](https://techytony.com) please update your bookmarks! Either of those domains may stop working at any time. If you find any dead links that have yet to be updated, please email me.**

Similarly, this site should be mostly JS-free (or at least functional without it)! If you have any compatibility issues, please reach out. All pages are also available as PDF documents, should it work better (eg: with screen readers). This site (including discussions) has been tested to work in elinks, lynx and w3m if you are on a slow connection.

### <span id="page-4-0"></span>**Discussion**

While I'm happy to receive and read all emails sent to my inbox, this site is something I maintain purely for fun because I enjoy it. As such, I might not be able to help with super specific cases, as I've only explored this stuff in my free time and am by no means an expert!

If you do want to discuss anything posted here or if you've found a mistake or have questions, you can reach out via email at wiki (at) tonytascioglu (dot) com. Alternatively, you can always ping me on Mastodon @technotony@techhub.social or Matrix @technotony:matrix.org or IRC @technotony on libera.chat to have a more informal conversation (email is typically faster though).

 $\sim$ ~DISCUSSION:off~~

From: <https://wiki.tonytascioglu.com/> - **Tony Tascioglu Wiki**

Permanent link: **<https://wiki.tonytascioglu.com/index>**

Last update: **2023-07-12 07:27**

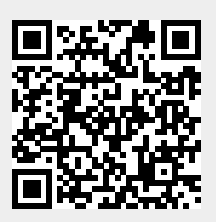